# Programowanie poziomu systemu operacyjnego - opis prze

# Informacje ogólne

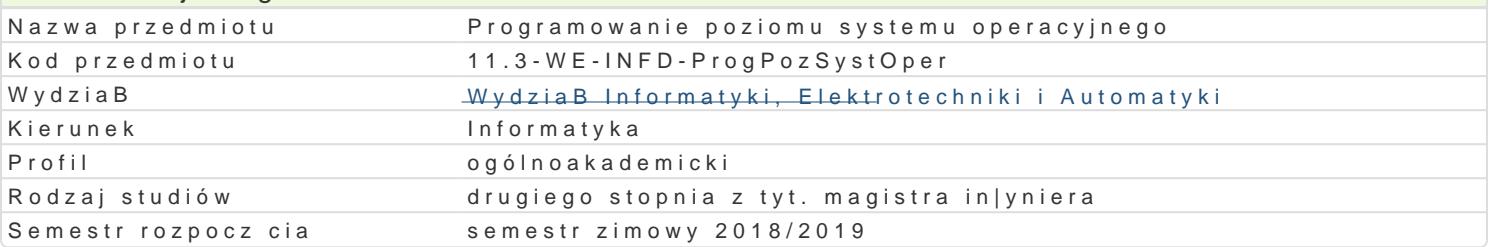

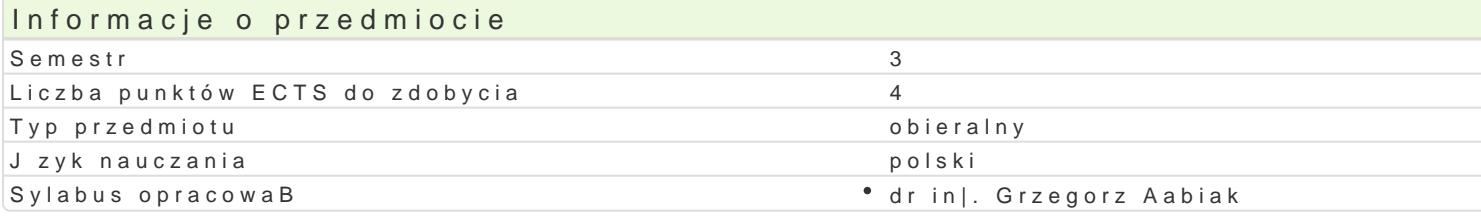

#### Formy zaj

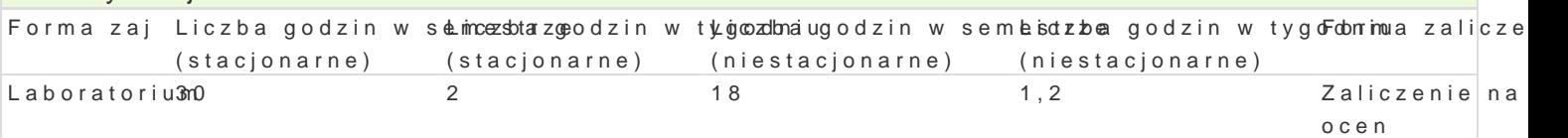

# Cel przedmiotu

Celem przedmiotu jest praktyczna nauka programistycznych mechanizmów niskiego poziomu (funkcje programów dziaBaj cych na potrzeby systemu operacyjnego. Dodatkowo studenci zapoznawani s z ta (dll), OpenGL czy DirectX.

# Wymagania wst pne

1. Podstawy programowania.

# Zakres tematyczny

Architektura systemu operacyjnego Windows.

#### Programowy Interfejs Aplikacji funkcje API.

Zrodowisko programu w warunkach systemu operacyjnego: aplikacja zdarzenie kolejka komunikatów. Schemat programu w warunkach [rodowiska systemu operacyjnego: funkcja okienkowa, komunikat, p t Schemat obsBugi komunikatu WM\_PAINT, obszar roboczy okna, kontekst urzdzenia graficznego.

Obiekty interfejsu urzdzenia graficznego: pióro, pdzel, bitmapa, czcionka.

Zasoby. Tworzenie i posBugiwanie si zasobami: menu, okna dialogowe, napisy, bitmapy.

Dynamiczne tworzenie menu i jego obsBuga.

Tworzenie i obsBuga wBasnych okien dialogowych. Biblioteki statyczne (\*.lib) i dynamiczne (\*.dll). Biblioteka OpenGL.

Technologia DirectX.

#### Metody ksztaBcenia

wykBawdykBad konwencjonalny

laboratoriw inczenia laboratoryjne

projek tetoda projektu

# Efekty uczenia si i metody weryfikacji osigania efektów uczenia si Opis efektu Symbole efektów Metody weryfikacji Forma zaj

Poznaje rol i zasady tworzenia i nabywa umiej tno [K\_t\Vo gzenia ibje| ca kontrola na za Labachtorium wykorzystywania bibliotek statycznych (\*.lib) i dynakmiwznych (\*\*.sdplha.wdzian

 $K$ U14

Potrafi tworzy proste aplikacje zbudowane z funkcjK\_ADPl4w j zykbujeQ/Ca+konatrola na zajach abachatorium zasadach budowy oprogramowania systemowego (dla potrzeb funkcji systemu operacyjnego).

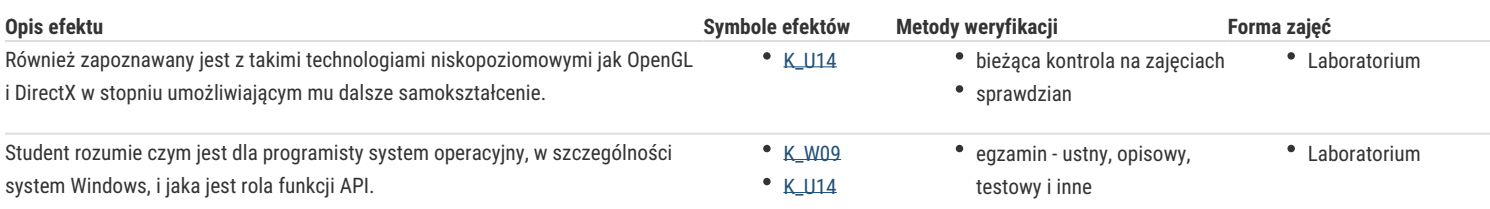

# Warunki zaliczenia

**Wykład** – warunkiem zaliczenia jest uzyskanie pozytywnej oceny z egzaminu przeprowadzonego w formie pisemnej lub ustnej.

**Laboratorium** – warunkiem zaliczenia jest uzyskanie pozytywnych ocen ze wszystkich ćwiczeń laboratoryjnych, przewidzianych do realizacji w ramach programu laboratorium.

**Projekt** – warunkiem zaliczenia jest uzyskanie pozytywnej oceny z realizacji zadania projektowego wskazanego przez prowadzącego zajęcia na początku semestru

Składowe oceny końcowej = wykład: 40% + laboratorium: 30% + projekt: 30%.

#### Literatura podstawowa

- 1. Charles Petzold, *Programowanie Windows*, Microsoft Press, 1999
- 2. Roland Wacławek, Windows od kuchnik, Help, 1993
- 3. Wiktor Zychla, *Programowanie pod Windows*, wersja 0.99, Instytut Informatyki Uniwersytetu Wrocławskiego, Wrocław 2003

#### Literatura uzupełniająca

- 1. Wiktor Zychla, Programowanie pod Windows. Zbiór zadań, wersja 0.3, Instytut Informatyki Uniwersytetu Wrocławskiego, Wrocław 2006
- 2. Dave Shreiner, OpenGL(R) Programming Guide: The Official Guide to Learning OpenGL(R), Version 3.0 and 3.1 (7th edition), Addison-Wesley, lipiec 2009
- 3. Robert Krupiński, Aplikacje Direct3D, Helion 2002
- 4. Jeffrey Richter, Advanced Windows, Microsoft Press, 1997

## Uwagi

Zmodyfikowane przez prof. dr hab. inż. Andrzej Obuchowicz (ostatnia modyfikacja: 11-03-2019 14:42)

Wygenerowano automatycznie z systemu SylabUZ